# **Microsoft Publisher 2010 with Pitman Training**

**Unleash your creative side with our Microsoft Publisher course. Those familiar with Microsoft Word are ideally placed to learn desktop publishing skills with our Microsoft Publisher training.**

Over five 2-hour lessons, we'll give you all the skills you need to use the program in the workplace - something which we believe other Microsoft Publisher courses simply can't match.

Amongst many other aspects, it covers creating text boxes, formatting, navigating multi-page publications, using rulers and ruler guides and inserting headers and footers. This is a course designed for flexible learning, which means it's based on self-study at your own pace.

At the end of your Microsoft Publisher course, you'll have a workbook to keep as a handy reference guide - and you'll have the power of the Pitman Training name on your CV.

Once your MS Publisher training is complete, you might want to continue with a further course - in which case, we'd strongly recommend PowerPoint or you might consider seriously increasing your earning and career potential with one of our highly respected secretarial diplomas.

#### **Designed for**

Those familiar with using Microsoft Word who want to learn desk top publishing skills using Publisher 2010.

#### **Prerequisites**

Basic working knowledge of Windows and the Word program.

#### **Objectives**

To teach desk top publishing skills using this popular publishing program.

### **Course Content**

**Lesson One**: Starting the program; becoming familiar with the Backstage view and the various types of publication; opening a publication design; creating and deleting text boxes; resizing and moving an object; entering text and basic formatting; opening and editing a blank publication; saving a new publication; printing a publication; closing the program.

**Lesson Two**: Navigating a multi-page publication; deleting pages in publication; selecting objects as a group; deleting grouped objects; resizing text boxes; saving a publication as a template; opening a publication based on a custom template; inserting clip art; inserting text from another program; spellchecking a publication; displaying boundaries.

**Lesson Three**: Checking page size, setup and layout; using rulers and ruler guides; using layout guides; inserting a page; applying best fit to text boxes; grouping and ungrouping objects; copying and pasting grouped objects; using print preview; knowing about advanced print options.

**Lesson Four**: Inserting headers and footers on master pages; recognising serif and sans serif font styles; adjusting the spacing between characters; changing the vertical alignment of text; changing bullet style and indentation; using format painter to copy formatting; adjusting margin sizing and spacing between lines; applying a drop capital to text; using WordArt; creating text box links; changing the order of objects; creating columns and determining gutter spacing; using tables to display text; understanding proof reading symbols.

**Lesson Five**: Applying a design to a blank publication; layering pictures; using drawing tools; changing text wrapping; cropping pictures; opening and customising a blank publication; adding an item to and deleting it from the Building Block library; adding an item from the Building Block library; setting up and using email merge; deleting a business information set.

#### **Benefits**

- **Know how to use Publisher 2010 in order to create your own publications**
- **The flexibility and value of a self-study course designed to enable you to work at your own pace**
- **A workbook to use as a reference guide on completion of the course**
- **The opportunity to gain the widely recognised Pitman Training Certificate**
- **The opportunity to gain an OCR CLAiT Plus unit qualification at Level 2**

## **Course duration: 10-12 hours**

The CPD Standards Office CPD PROVIDER: 21121  $2014 - 2016$ vww.cpdstandards.co

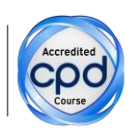

Make sure this course is right for you - have a friendly chat with a Course Adviser. arrange to drop in to have a FREE taster or book a place...

# City of London: 020 7256 6668 Oxford Circus: 020 7580 1651

web: www.pitmanlondon.co.uk

email: courses@pitmanlondon.co.uk

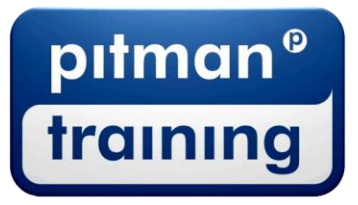

Microsoft Skills MOS & ECDL > Sage > IT Professional > Keyboard Skills > Management Skills ▶ Secretarial & PA ▶ Administration ▶ Personal Development ▶ Shorthand ▶ Bookkeeping & Accounts